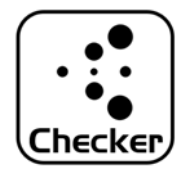

AdvertiseChecker

## 【⽬的】

- ・スマホによっては受信性能の優劣があり、判定するためのアプリです。
- ・利⽤環境下での受信性能を評価します。

## 【注意】

- ・不明アプリがインストールできるように設定してください。
- ・BluetoothとGPSをONにしてください。
- ・WiFi‐ONが影響する場合がありますので念のため切ってください。

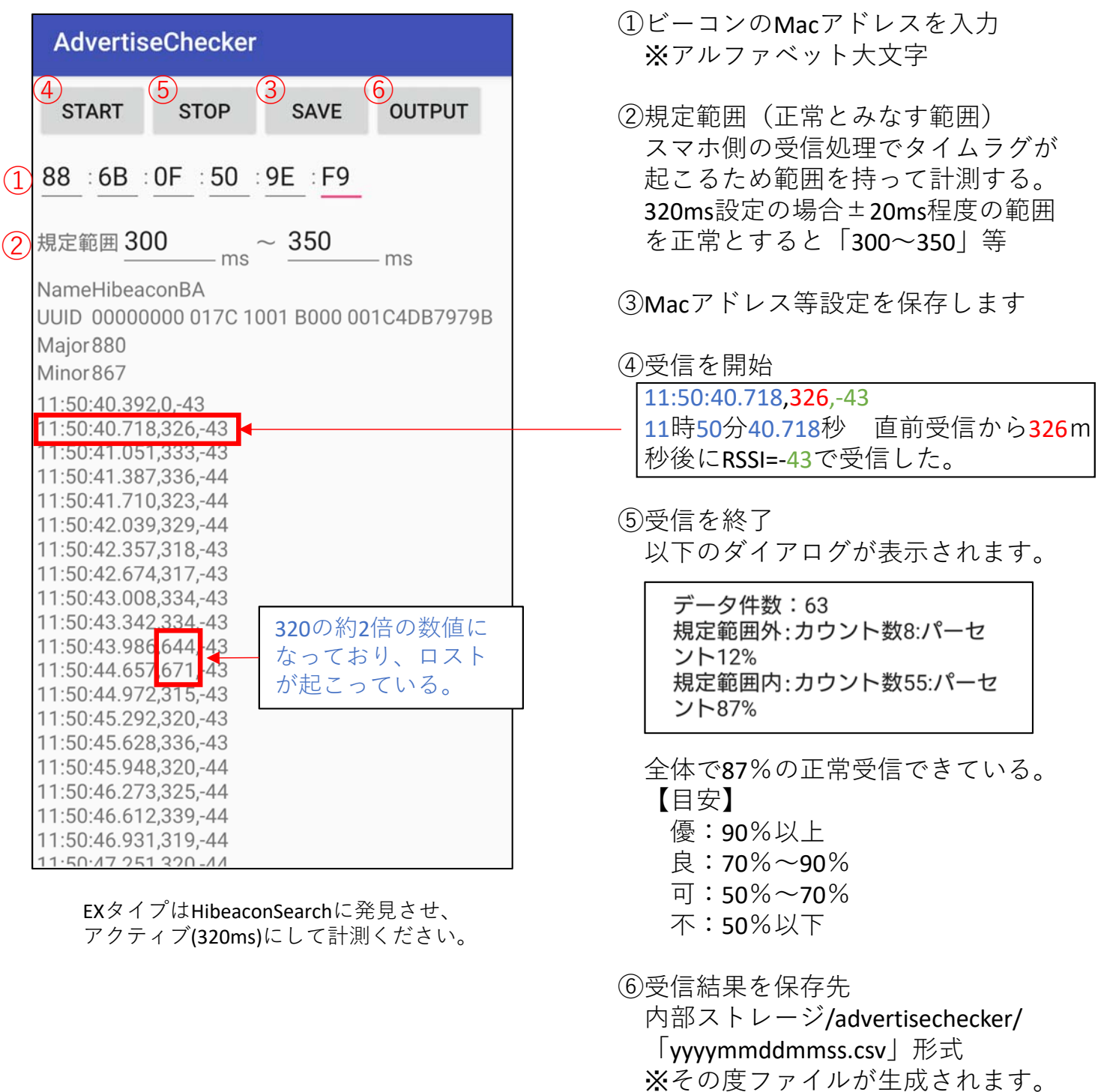